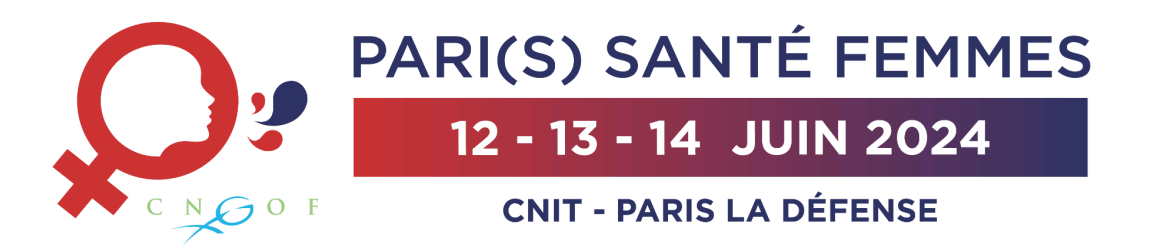

Vous êtes priés de déposer votre e-poster sur le site de soumission avant le 27 mai 2024.

Après cette date, vous pourrez charger votre e-poster sur place dans la salle de pré-projection.

## **POUR DÉPOSER VOTRE E-POSTER**

Rendez-vous dans votre espace de dépôt en cliquant sur sur lien suivant : **<https://na.eventscloud.com/eSites/762421/Accueil>**

Insérez votre **email**

**Mot de passe** que vous avez créé lors de la création de votre compte pour soumettre le résumé.

Vous pourrez aussi réinitialiser le mot de passe, si vous l'avez oublié.

**Cliquez ensuite sur le numéro de votre soumission qui a été acceptée et chargez votre e-poster sur le site. Vous devez sauvegarder votre e-poster avant de fermer la page.**

Merci de nommer votre fichier comme suit: "numérofinal-nomdefamille" (ex. EP10-DUPONT).

## **FORMAT DE VOTRE E-POSTER**

Format :

- Fichier pdf exclusivement, 1 page maximum.
- Format 16:9, orientation PORTRAIT.

Si vous préparez votre présentation à partir d'un fichier Powerpoint (.ppt, .pptx) :

● L'orientation par défaut lors de l'initialisation d'un document est paysage. Merci de veiller à changer ce paramètre vers portrait pour un affichage qualitatif de votre poster : sous Powerpoint 2016 > Ruban Création > Bouton « Taille des

diapositives » puis « Taille des diapositives personnalisée » ou « Mise en page » afin d'accéder aux paramètres d'orientation.

● Vous pouvez le convertir en cliquant sur Fichier > Enregistrer sous… puis en choisissant PDF dans la zone déroulante « Type ». Cette fonctionnalité est accessible à partir de Microsoft Office 2010. Si vous utilisez une version antérieure de Microsoft Office, vous pouvez convertir votre fichier en utilisant un outil type PDFCreator

Les navigateurs suivants sont compatibles avec l'interface de dépôt : Google Chrome / Mozilla Firefox / Internet Explorer 10 et versions ultérieures / Safari 9

## **E-POSTER AREA**

Des PC tactiles ALLINONE sont prévus dans la zone e-poster. Les e-posters sont stockés et sauvegardés uniquement durant la période du congrès. Au-delà de la manifestation, sauf autorisation explicite de l'organisateur ou de l'auteur de chaque poster, les données seront complètement supprimées des postes informatiques utilisés.